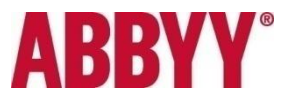

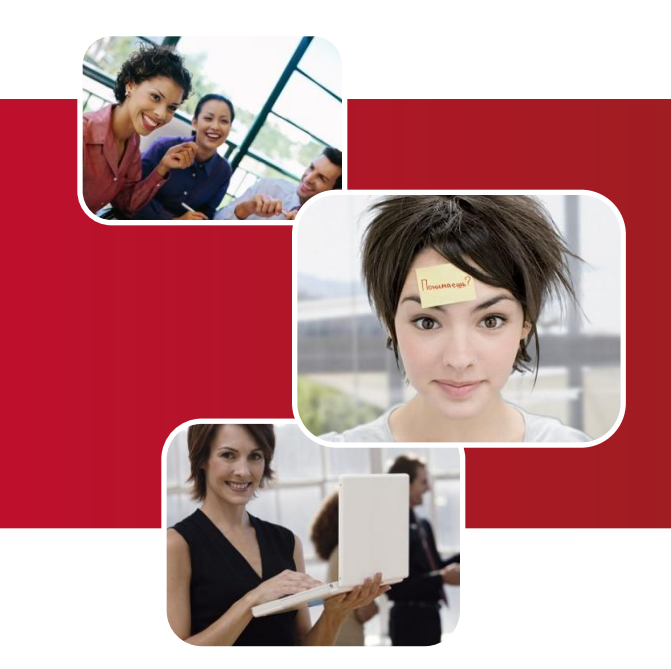

## **ABBYY FineReader 10 презентация продукта**

Евгений Урюпин ABBYY Россия

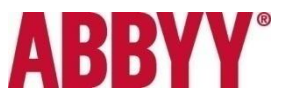

### **Содержание**

- **●ABBYY FineReader 10 о программе**
- **●Целевая аудитория и сценарии использования**
- **●Что нового**
- **●Возможности**
- **●Активация и регистрация**
- **●Try&Buy версия**
- **●Цена и распространение**
- **●Продвижение**
- **●Техническая информация**

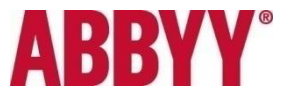

**ABBYY FineReader 10** — интеллектуальная система распознавания документов (OCR\*), которая поможет за считанные минуты преобразовать бумажные документы, а также любые типы PDF-файлов в редактируемые форматы.

**ABBYY FineReader – одна из самых распространенных в мире программ для распознавания документов. За последние два года в разных странах мира было распространено более 22 миллионов копий.\*\***

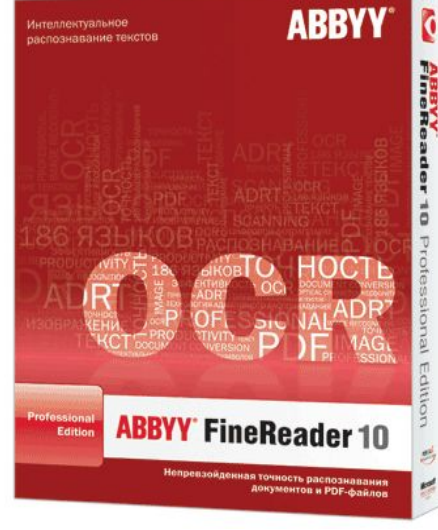

\* OCR (Optical Character Recognition) – технология оптического распознавания текстов. \*\* Данные компании за 2007 и 2008 гг.

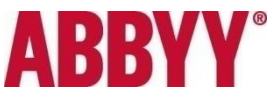

### **Высокая точность распознавания**

#### **Точное распознавание документов**

- **● низкого качества**
- **со сложным форматировани**

ABBYY FineReader 10 демонстрирует улучшение точности распознавания на изображениях с текстами: (сравнение с ABBYY FineReader 9.0):

тель должен работать уст

- На нескольких языках
- Со сложным форматированием (журнальные страницы
- С высоким качеством печати
- С низким качеством печати (факсы, снимки мобильного телефона)

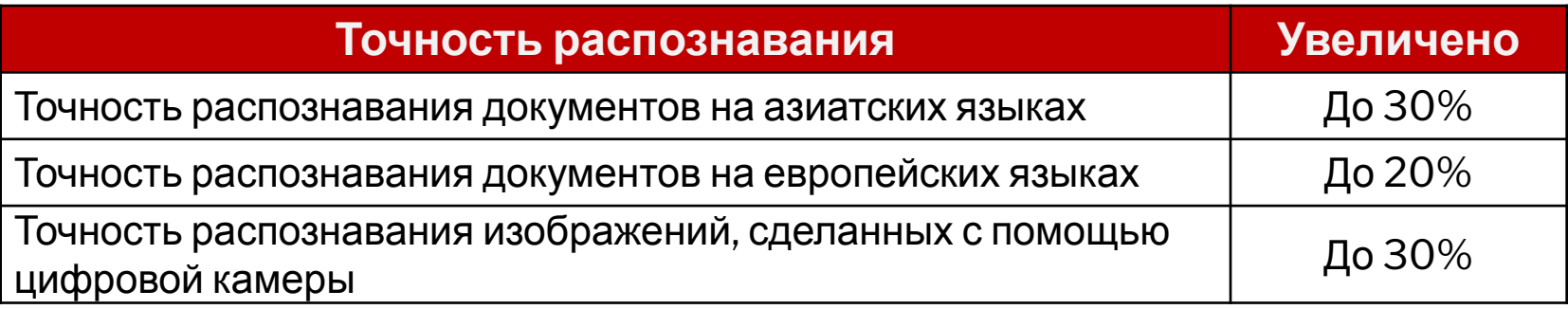

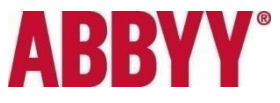

### **Эффективность**

#### **●Результат за меньшее количество действий**

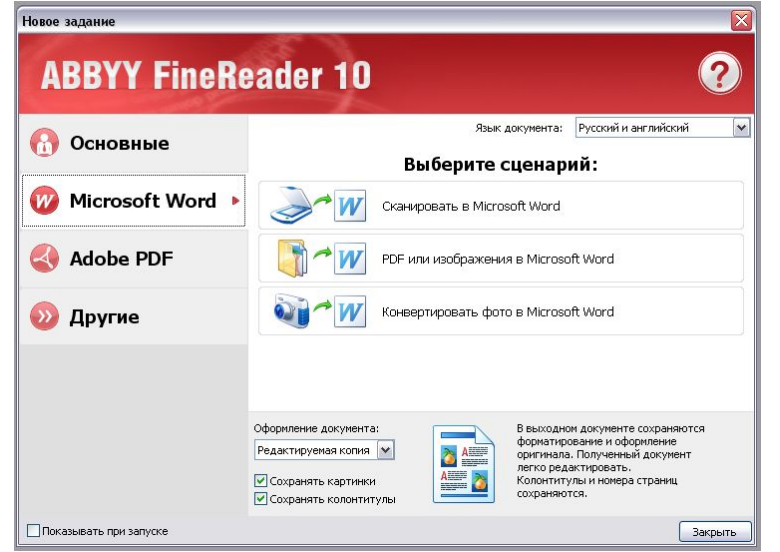

- **Универсальность источников получен изображения**
	- сканер или МФУ
	- цифровой фотоаппарат или камера мобильного телефона

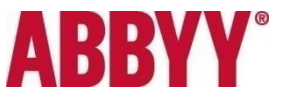

### **Эффективность**

- **● Инструменты для улучшения результатов распознавания**
	- предварительная обработка изображений

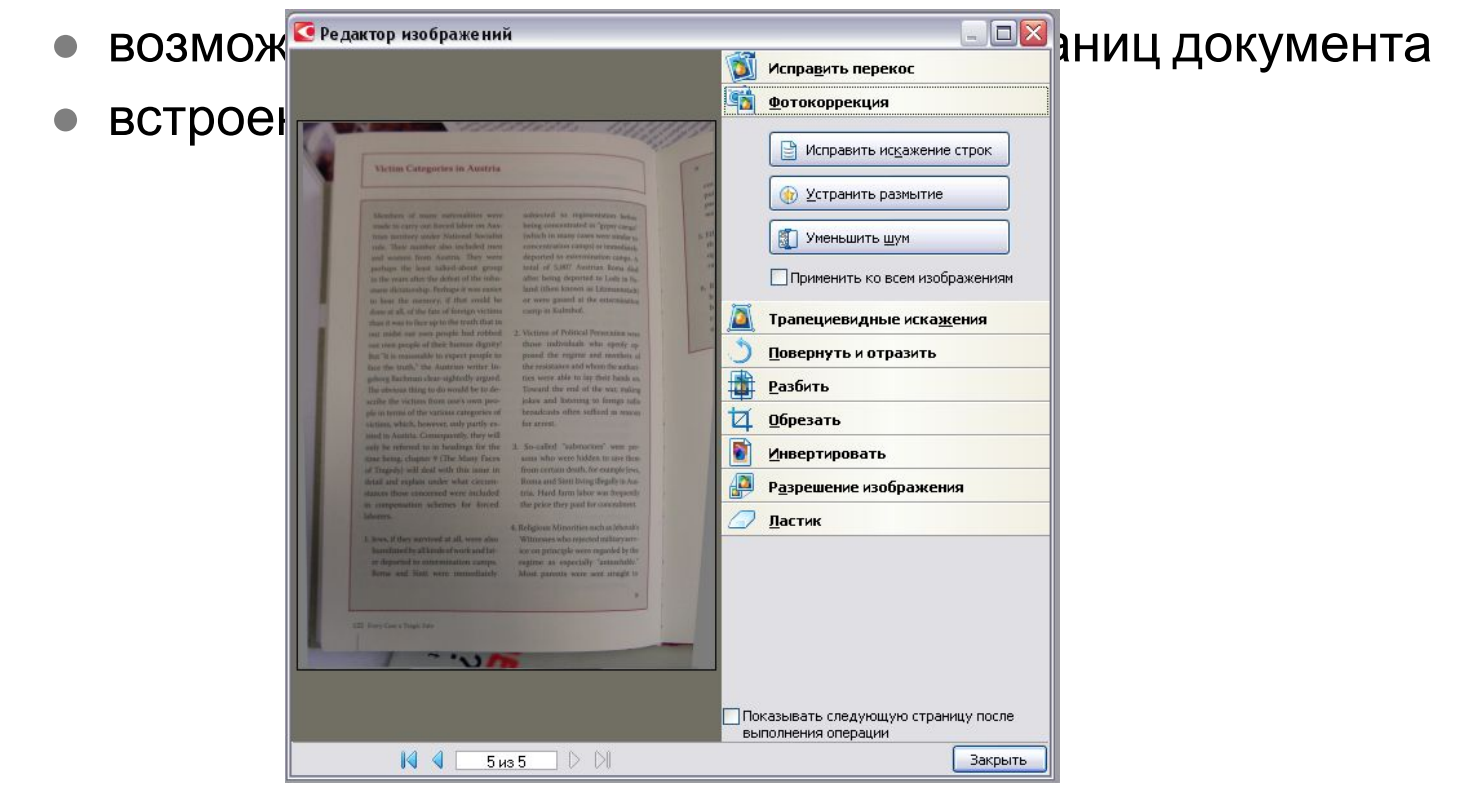

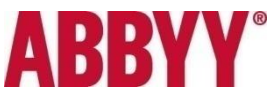

#### **Легкость использования**

#### **Простой интерфейс требует минимум времени на изучение**

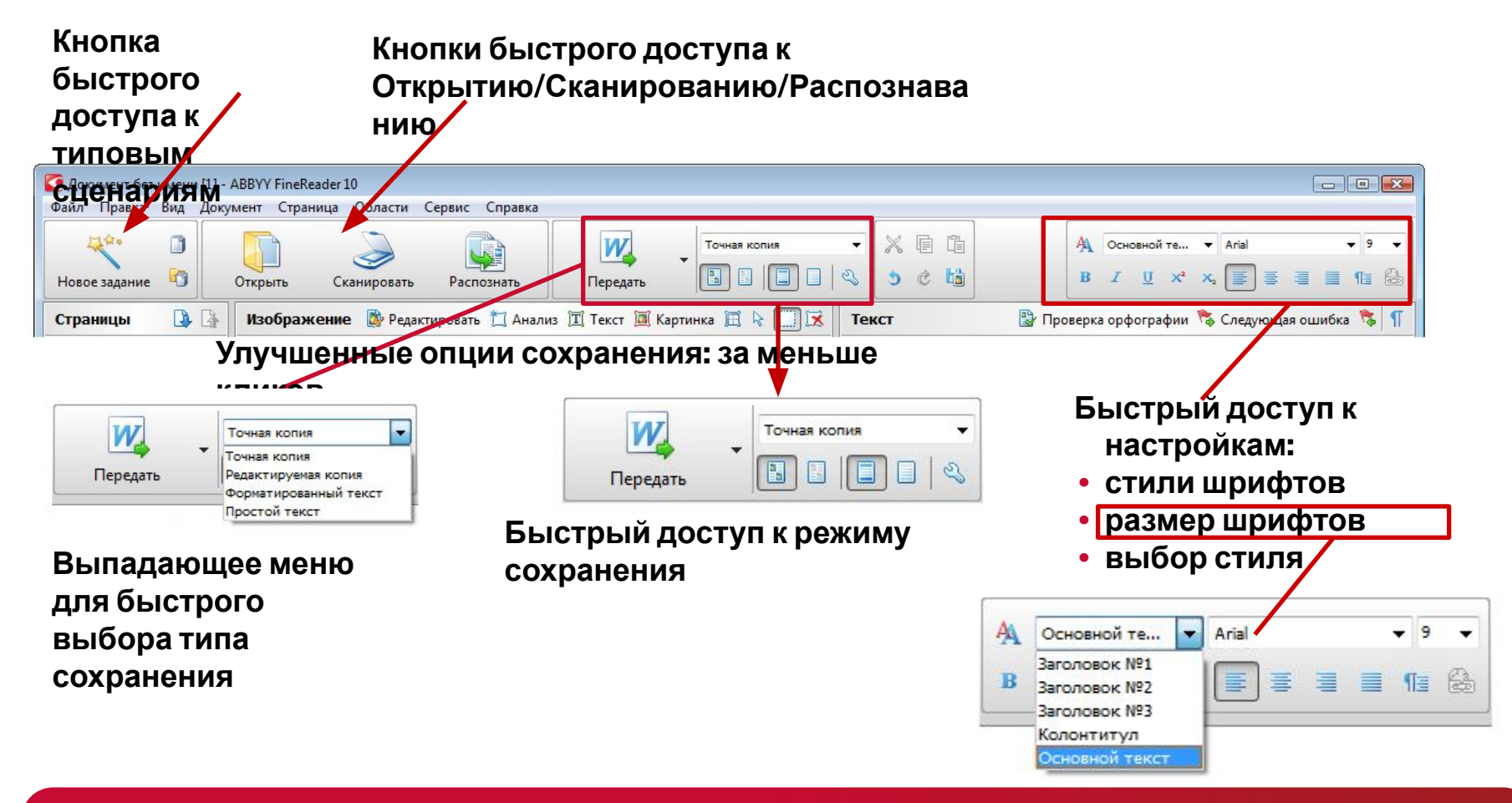

# **ABBY**

# **Целевая аудитория**

#### **Программа предназначена**

- для организаций
- для отдельных специалистов/профессионалов

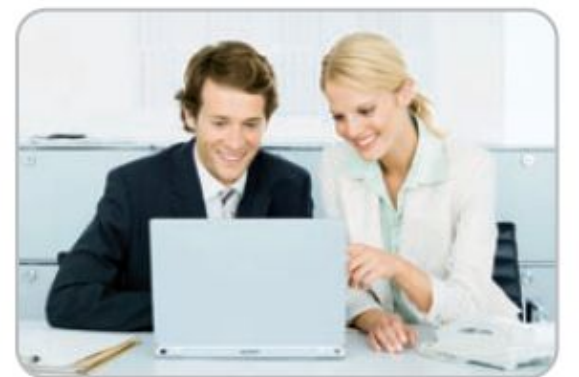

которым требуется переводить **бумажные документы, PDF-файлы** и **цифровые фотографии документов** в электронный (редактируемый) формат **с целью дальнейшего использования в работе:**

- создание новых документов на основе существующих **70%**
- внесение правок  **69%**
- сохранение информации в PDF (с возможностью поиска по тексту) -**22%**

**По техническому оснащению** это пользователи *компьютеров/ноутбуков, которые имеют дополнительное устройство:*

- сканер или многофункциональное устройство (МФУ)
- цифровой фотоаппарат или **мобильный телефон** с встроенной фотокамерой

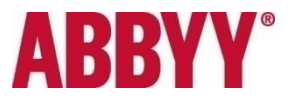

### **Целевая аудитория: сегменты**

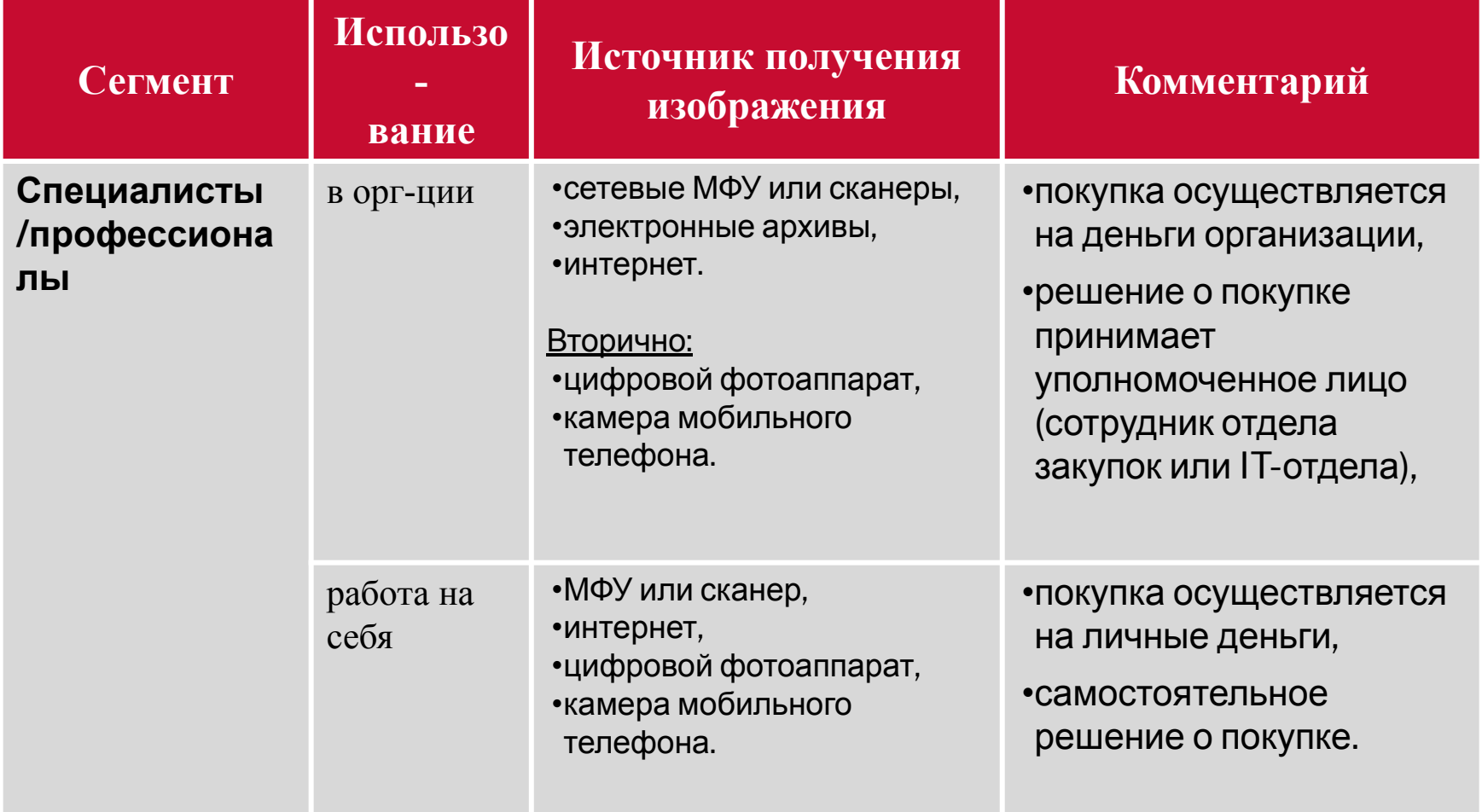

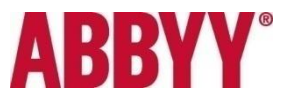

## **Целевая аудитория: сценарии использования**

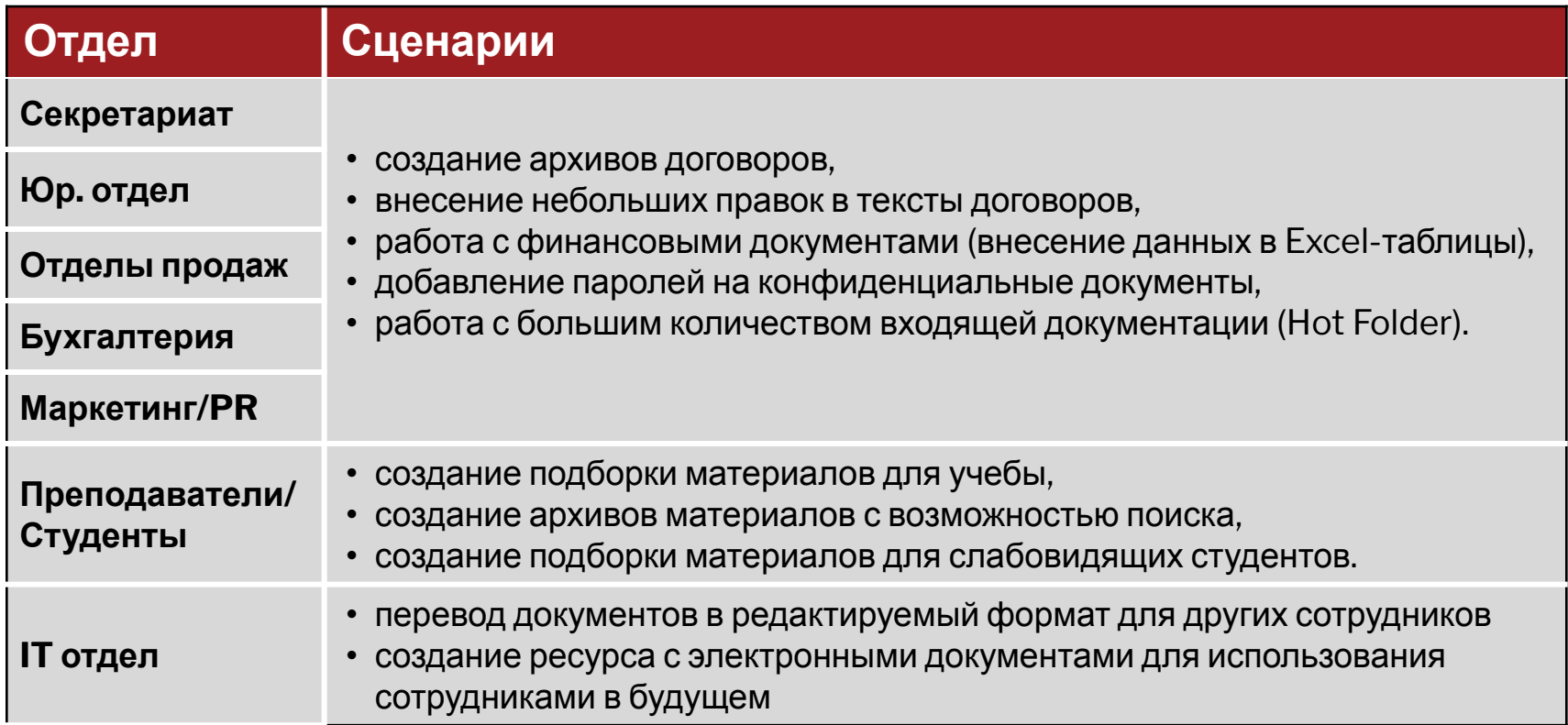

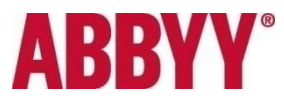

## **Цифры**

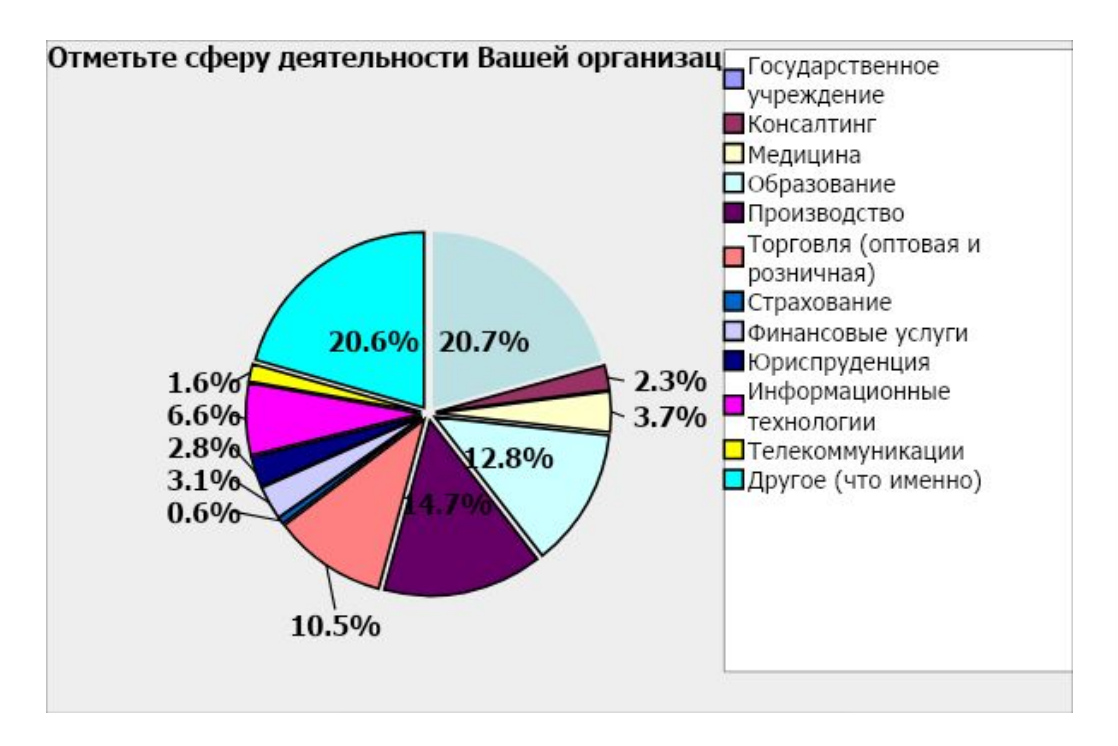

В опросе приняло 3 500 человек

Другое: Строительство, СМИ, Логистика

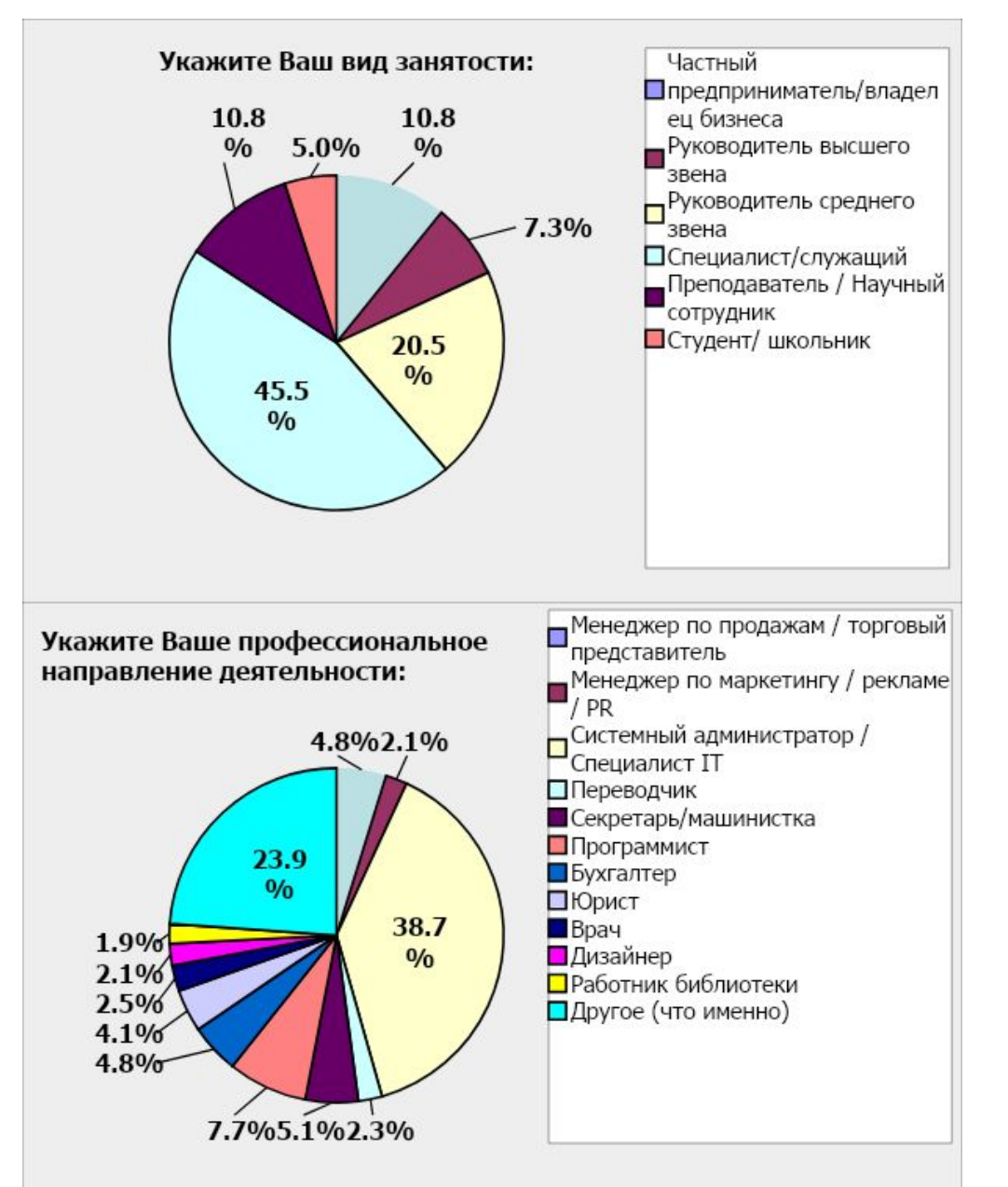

Другое: Инженер, работник логистической компании.

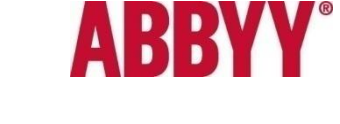

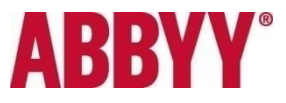

## **Цифры**

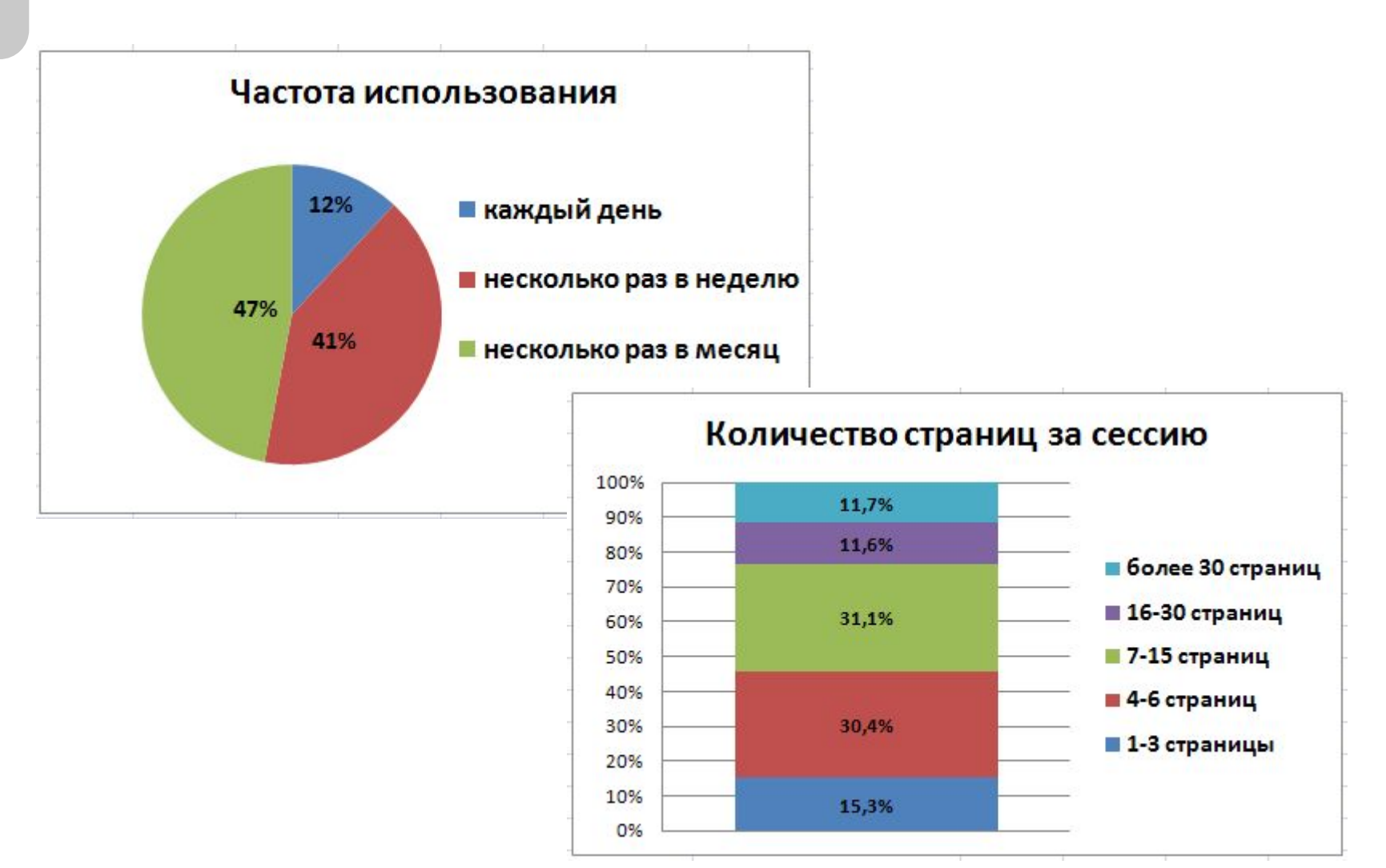

# **Что нового: Точность распознавания и скорость работы**

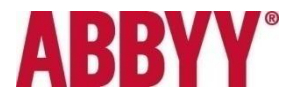

ABBYY FineReader 10 демонстрирует улучшение точности распознавания на изображениях с текстами: (сравнение с ABBYY FineReader 9.0):

- На нескольких языках
- Со сложным форматированием (журнальные страницы)
- С высоким качеством печати
- С низким качеством печати (факсы, снимки мобильного телефона)

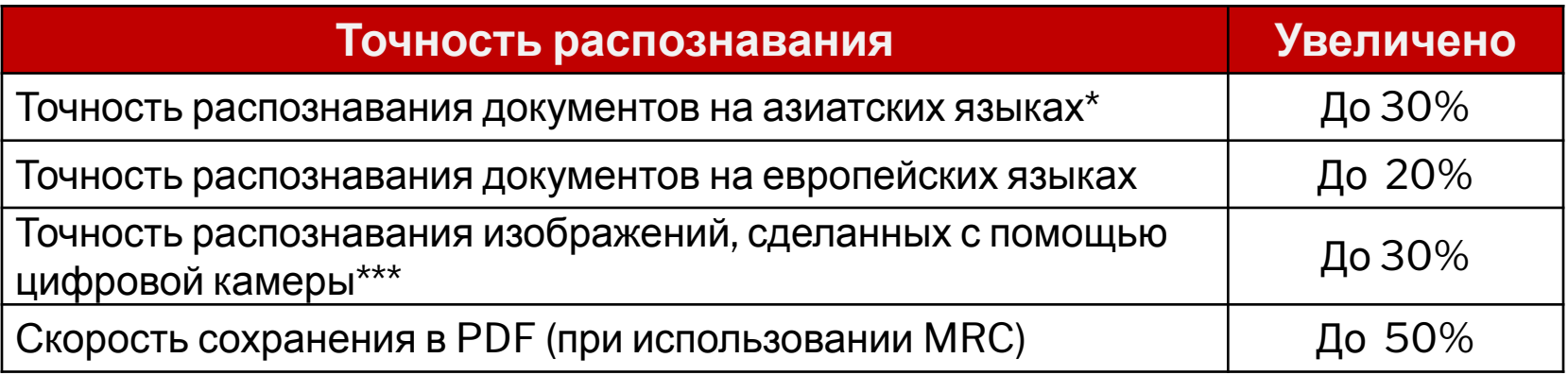

\* Тесты проводились на документах на китайском (традиционные, простой) и японском

языках.

Максимальная точность достигается на документах на французском языке.

\*\*\***дВв\? И?QQQ&X£d!Web\QQQJY!LdXoJ**pи помощи цифровой камеры разрешением 5МП. 24

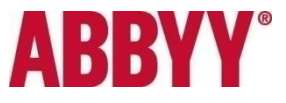

## **Что нового: сохранение полного оформления**

#### **ABBYY FineReader анализирует документ как единое целое (ADRT®2.0 ), полностью сохраняя его логическую структуру:**

- оглавление и гиперссылки,
- разноуровневые заголовки,
- номера страниц, нижние и верхние колонтитулы,
- подписи к картинкам, таблицам и т.п.
- стили шрифтов и заголовков.

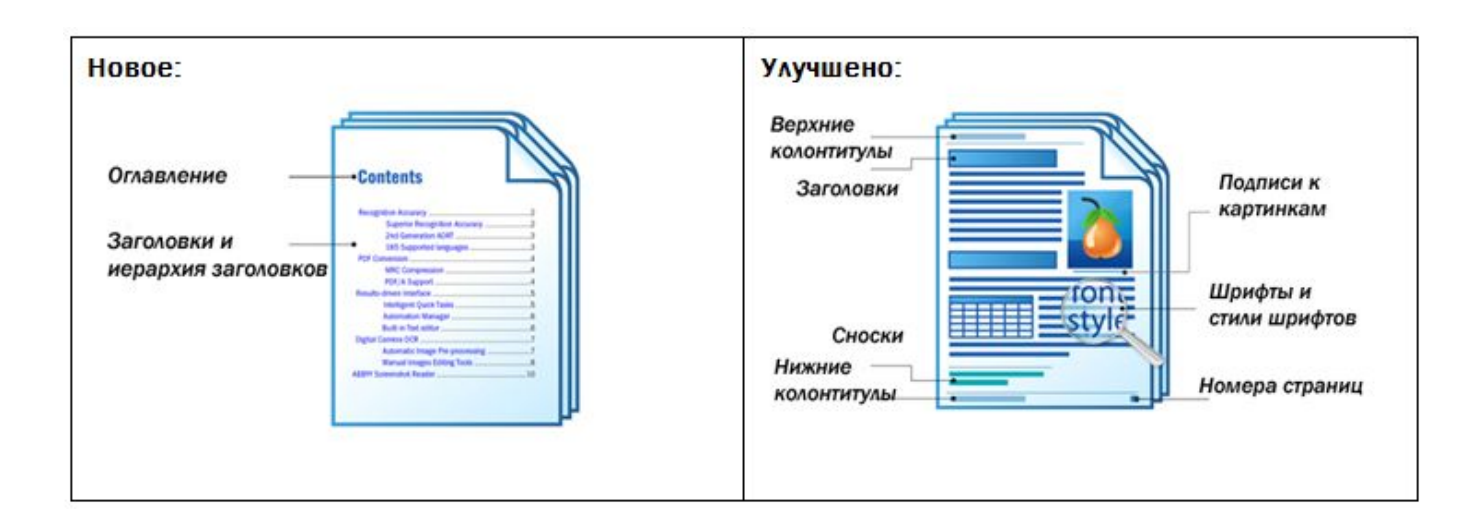

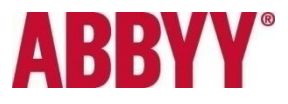

## **Что нового: улучшенный интерфейс**

#### **Интеллектуальный интерфейс очень прост в освоении,** самые распространенные сценарии работы вынесены в отдельное окно с типовыми сценариями и для удобства использования поделены на группы**.** Доступ к настройкам сохранения доступны в этом же окне.

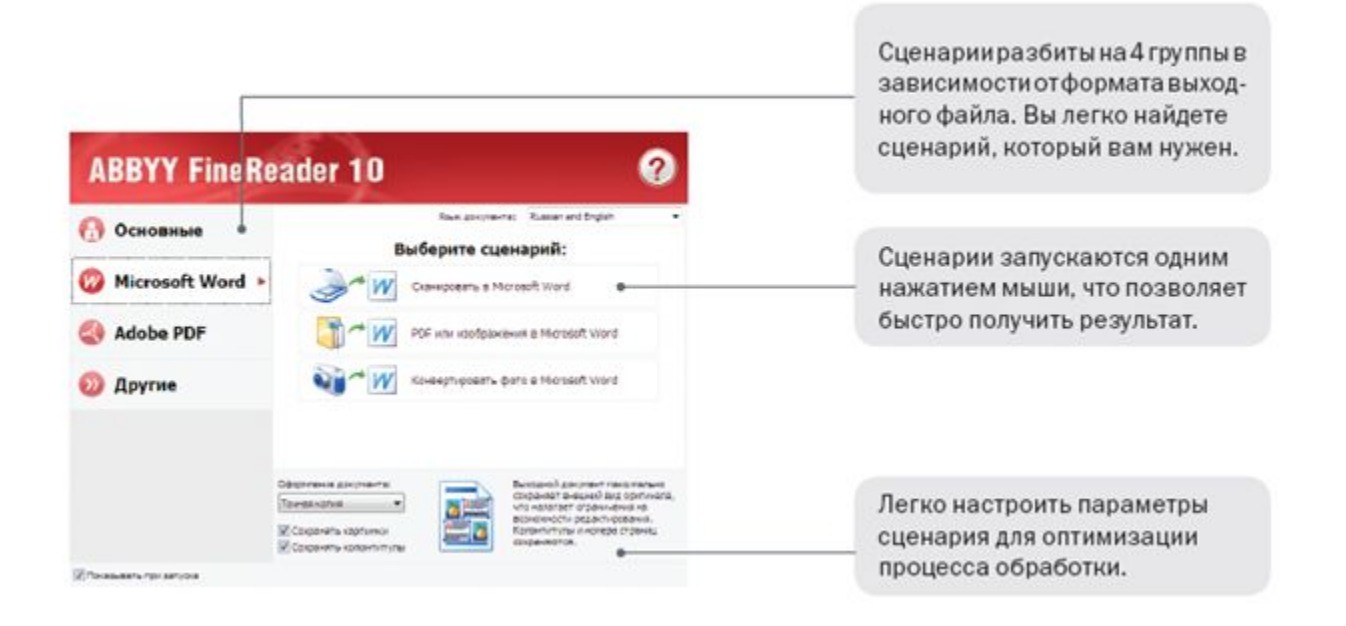

# **Что нового: улучшенный интерфейс (панель инструментов)**

**Новая панель инструментов - общая для окон: Страницы, Изображение,** 

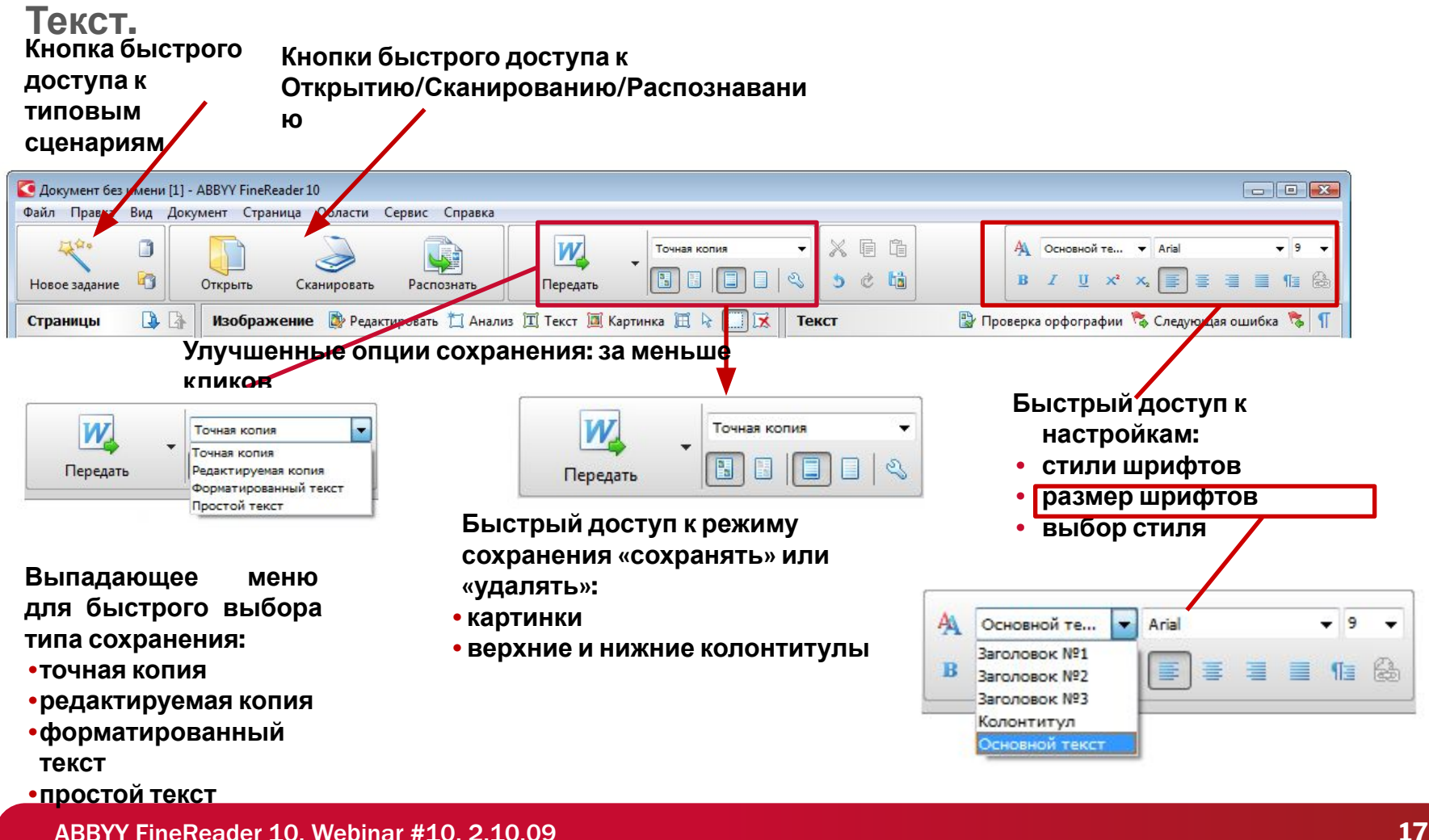

**ARRYY** 

## **Что нового: улучшенный интерфейс (работа с изображением)**

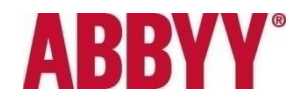

- **• инструмент «рука» внутри окна Изображение**
- **• Улучшено работа с zoom**  (увеличение изображения в окне):

FR90 всегда увеличивал центр окна.

FR10 увеличивает площадь вокруг курсора мыши, соответственно пользователю нет необходимости двигать изображение, чтобы увидеть ту часть, ради которой и делалось увеличение.

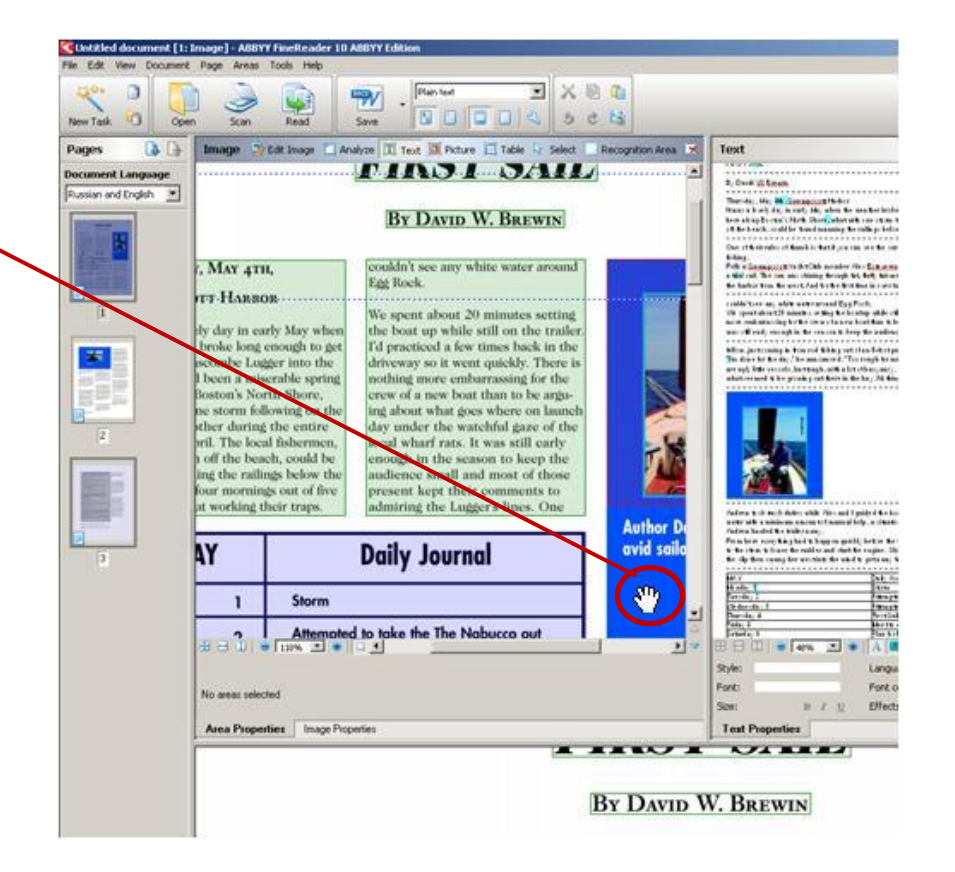

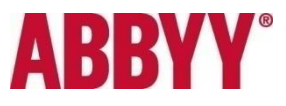

# **Что нового: мобильный телефон вместо сканера**

ABBYY FineReader корректно распознает изображения, полученные при помощи:

- Сканера/МФУ (TWAIN или WIA-совместим
- Цифрового фотоаппарата
- Камеры мобильного телефона(>2МП)

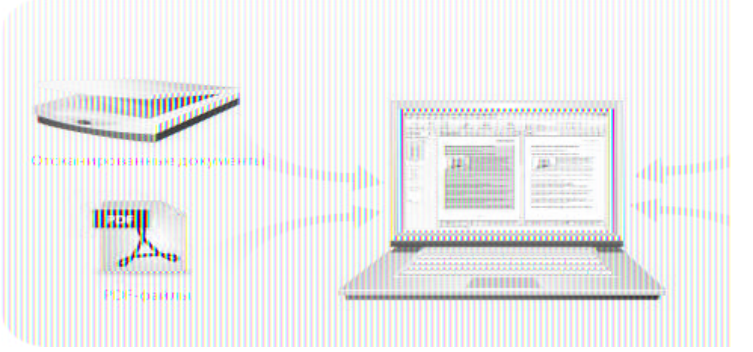

Для обработки изображений, сделанных с помощью камеры мобильного телефона, в программе предусмотрены такие возможности как:

- Исправление трапециевидных искажений
- Устранение шумов и нечеткости изображения

## **Что нового: поддержка большинства мировых языков**

Программа поддерживает распознавание **186 языков**. Для **39** языков предусмотрена проверка орфографии.

#### Новые языки:

- Корейский
	- 78 миллионов людей во всем мире
	- Официальный язык Северной и Южной Кореи

### **Идиш**

(язык евреев, живущих в России, Польше, Литве, Венгрии, Румынии и США, является диалектом верхненемец. языка, принесённого евреями-переселенцами в 14 и 15-16 вв. из Германии)

- Алфавит на основе иврита
- 3 миллиона людей во всем мире

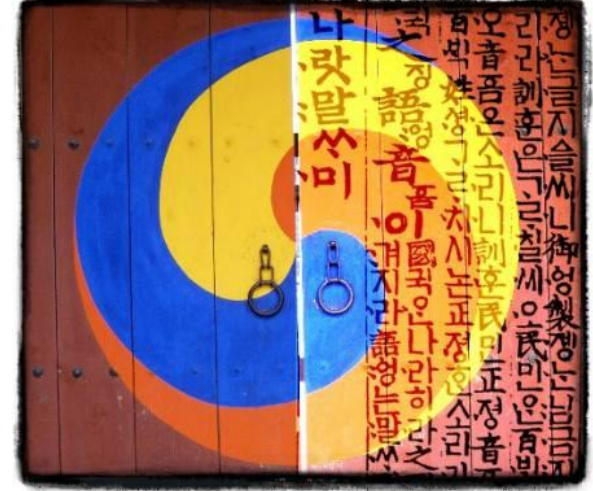

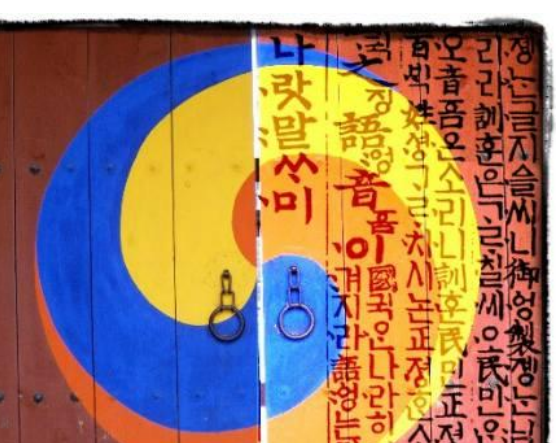

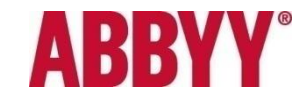

### **Что нового: оптимизированные PDF-архивы**

**ABBYY®** 

В программе ABBYY FineReader 10 предусмотрены возможности для оптимизации размера создаваемых PDF-файлов, такие как:

- сохранение в  $PDF/A^*$  формате,
- использование технологии сжатия MRC для конвертирования в PDF меньшего размера (доступно сжатие до 10 раз по сравнению с исходным размером

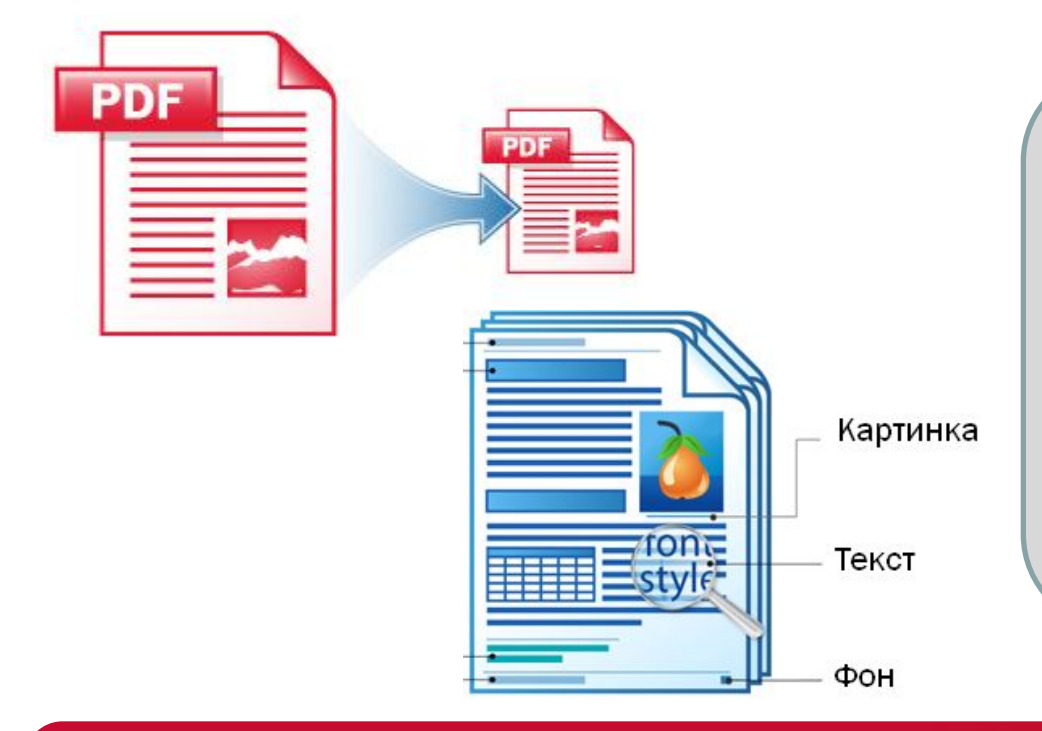

**\*PDF/A** — это перспективный архивный формат, рекомендованный в качестве стандартного (ISO 19005-1:2005) для длительного хранения документов. В отличие от обычного PDF этот формат имеет ряд жёстких ограничений. PDF/A-документ будет совместим с любыми версиями программ, которые будут использоваться для

его открытия.

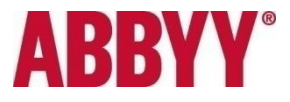

## **Что нового: сохранение в формат HTML**

В новой версии программы сохранение в формат HTML оптимизировано для пользователей e-books. Теперь программа позволяет создавать отдельные HTML файлы для каждой главы исходного документа.

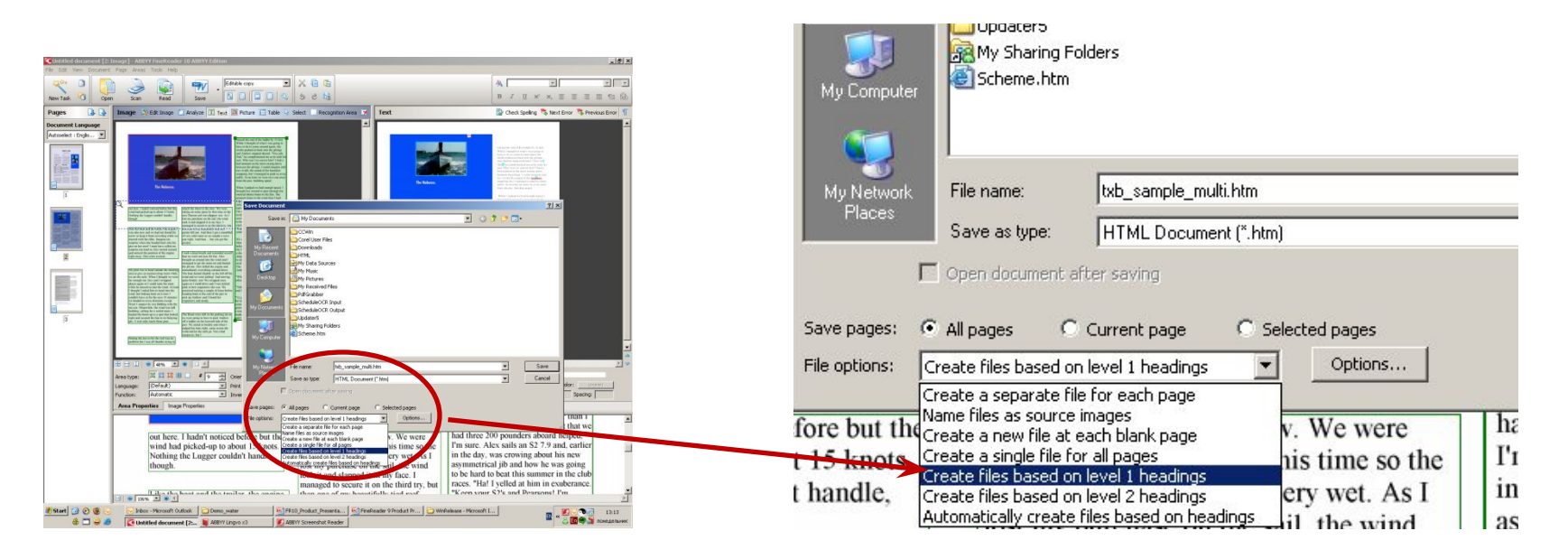

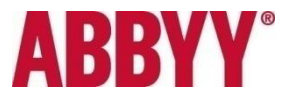

## **Возможности: получение и обработка изображений**

**● Универсальность источников получения изображения** (сканер или МФУ, цифровой фотоаппарат или камера мобильного телефона <2 Мпикс )

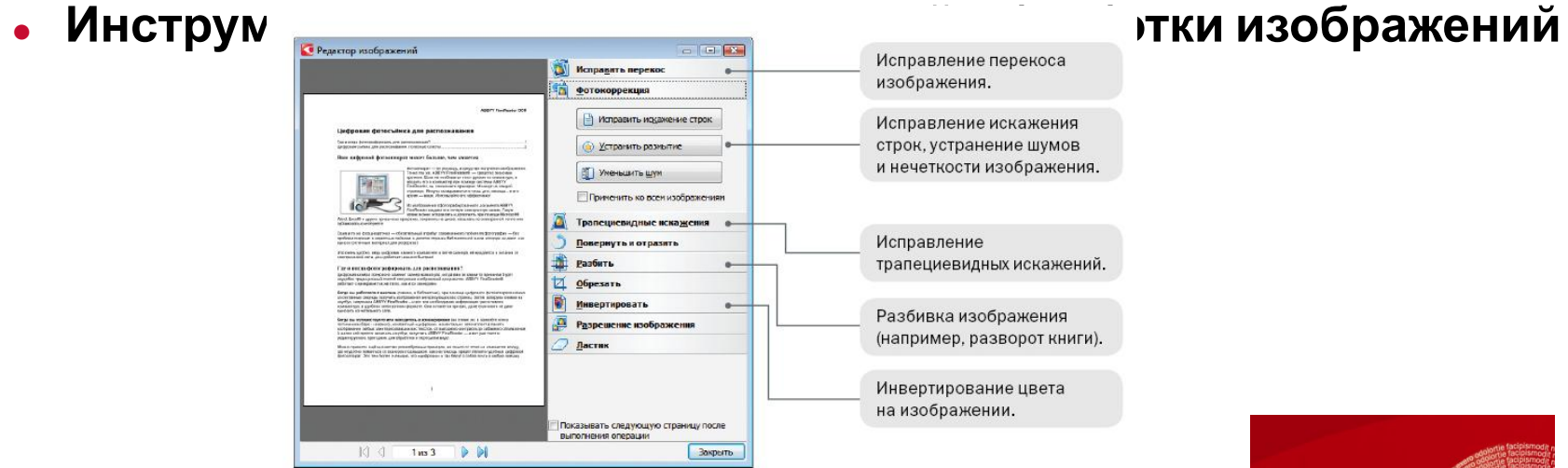

**● Широкий выбор графических форматов** Открытие форматов: TIFF, JPEG, JBIG2, JPEG 2000, DJVU, GIF, BMP, DCX, PCX, PNG, , XPS, DIB, RLE, WDP.

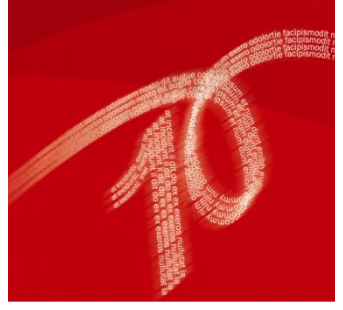

# ARRY

### **Возможности: анализ и распознавание**

- **● Автоматическое определение языка распознавания**
- **● Распознавание любых типов PDF-документов** (PDF с текстовым слоем или PDF, содержащий только изображение)
- **● Распознавание гиперссылок** (ссылки на веб-сайты, адреса электронной почты, файлы, ftp-серверы)

#### **● Распознавание штрих-кодов**

(распознавание двухмерных штрих-кодов типа PDF-417, Aztec Сode и Data Matrix).

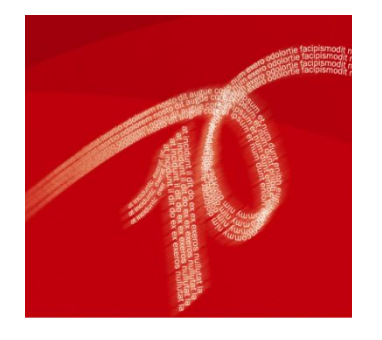

### **Возможности:**

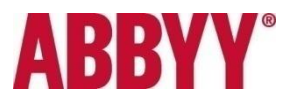

### **сохранение результатов**

**● Широкий выбор форматов для сохранения** сохранение в форматы документов: DOC, DOCX, XLS, XLSX, PPTX, TXT, RTF, PDF, PDF/A, HTML, CSV.

#### **● Сохранение в PDF и PDF/A-форматы**

(с возможностью поиска: текст под изображением, текст над изображением, только текст и картинки, либо только изображение).

**● Защита PDF паролем**

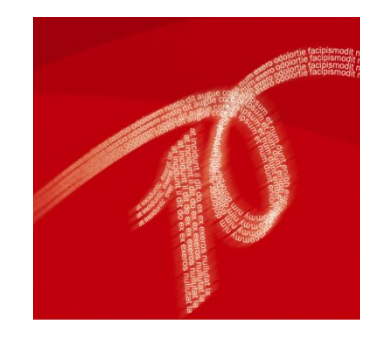

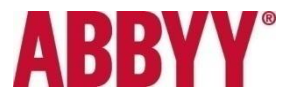

## **Возможности: другие возможности**

#### **● Вызов из приложений MS Word и Excel**

(Запуск напрямую из приложений + возможность вставки распознанного текста «под курсор» в уже открытый документ или в новый документ.)

#### **● Вызов из почтовой программы**

(Запуск прямо из письма с вложениями. Программа попросит указать вложения, которые необходимо распознать.)

### **● Вызов из проводника Windows**

(Запуск из контекстного меню.)

- **● Инструменты для разбиения изображения**
- **● Многоколоночный WYSIWYG-редактор**

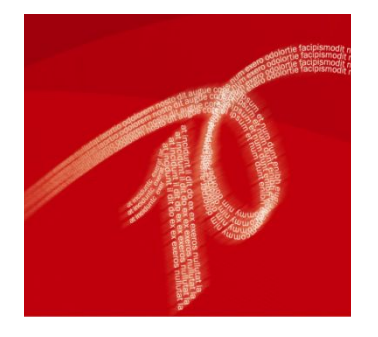

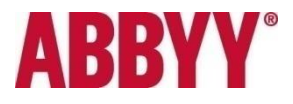

## **Возможности: другие возможности**

- **● ABBYY Screenshot Reader бонус за регистрацию Программа для создания снимков любой области экрана компьютера,**  либо распознавания текста с выбранной области эк **в давит Sereenshot Reader**
- **Оптимизация для многоядерных процесс <b>вередать:**

#### **● Работа на терминальном сервере**

одновременное кол-во запущенных лицензий:

- **ограничено 1 копией** (Professional Ed. или Corporate Ed. Per Seat)
- **● ограничено по количеству запущенных лицензий** (Concurrent, одновременное кол-во не может превышать количество купленных лицензий)
- **● не ограничено \*** (Site License Edition)

зависит от условий, прописанных в соглашении

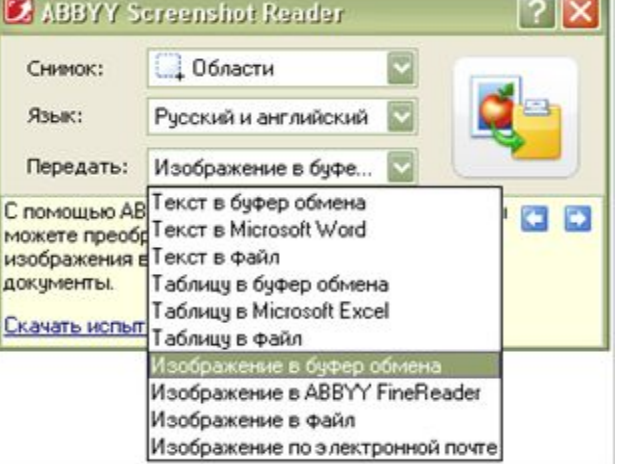

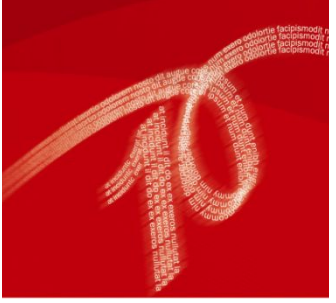

# **Возможности: Corporate Edition (работа в локальной сети)**

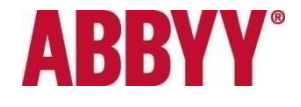

- **● Автоматическая сетевая установка**
- **● Удобные инструменты администрирования**
- **● Поддержка сетевых многофункциональных устройств**
- **● Автоматическая обработка документов из выбранной папки в назначенное время (Hot Folder & Scheduling)**
- **● Автоматическая обработка документов из папки почтового ящика** (Пакетная обработка изображений, поступающих в папку почтового ящика.)
- **● Совместная работа с документами**
- **Выгодные условия корпоративного лицензиров**

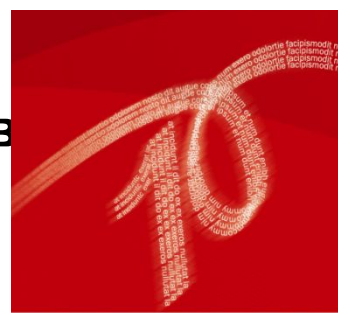

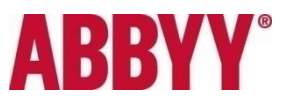

## **Преимущества**

- **● Результат за считанные минуты** Создание электронных документов на основе печатных материалов без повторного набора текста и дополнительного форматирования.
- **● Легкость использования** Интерфейс программы оптимизирован не требует времени на изучение.
- **● Универсальность источников** Распознавание изображений со сканера или МФУ, фотографий текстов или PDF-файлов.
- **Поддержка большинства мировых язы** Большой список языков распознавания (186), распознавание многоязыковых документов.

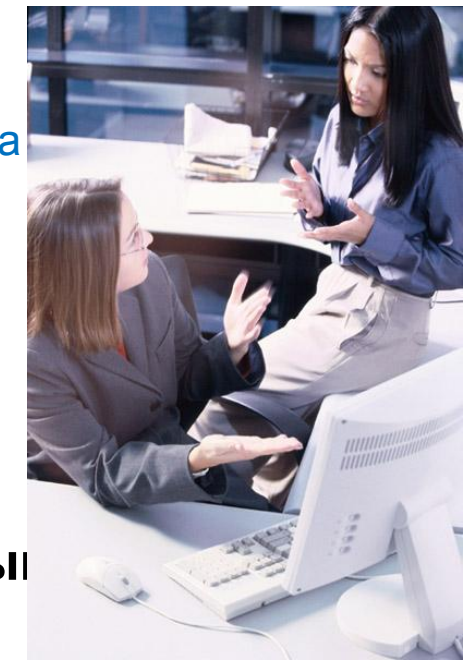

- **● Возможности для создания оптимизированных архивов** Поддержка PDF и PDF/A форматов, технология сжатия, позволяющая уменьшить размер исходного PDF до 10 раз.
- **● Широкий круг возможностей для работы с документами** Предварительная обработка изображений, встроенный редактор текстов, возможности для работы с большими по объему документами.
- **● Удобная схема лицензирования и распределенная работа в локальной сети**

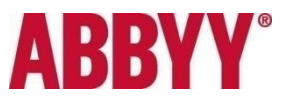

### **Активация и регистрация**

### **Способы активации**

- **● Из продукта через Интернет**
- **● E-mail**
- **● По телефону**
- **● На сайте www.ABBYY.ru**

#### **Серийный номер** требует обязательной активации!

Без активации программа будет работать в Try&Buy

режиме, после истечения триального периода, программа не будет запускаться.

**Регистрация**

Регистрация необходима для:

- работы с ABBYY Screenshot Reader
- получения консультации технической поддержки

# **Try&Buy версия**

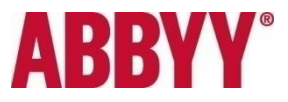

### **Ограничения стандартной Try&Buy версии:**

(действуют с момента **первого запуска** программы):

- **● 15** дней
- **● 50** документов, но не более 1 страницы за раз

Переход по ссылке «**Купить ABBYY FineReader 10**» на сайт www.abbyy.com/buy

## **Try&Buy – настройка для Вас!**

- Ограничение по времени: до нескольких месяцев (индивидуально)
- Ограничение по документам и страницам: до нескольких тысяч
- Кастомизация ссылки под кнопку «Купить  $ABBYY$  FineReader  $10$ »
- Опция обязательной регистрации

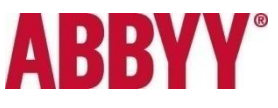

## **Цена и позиции для распространения**

### **Позиции:**

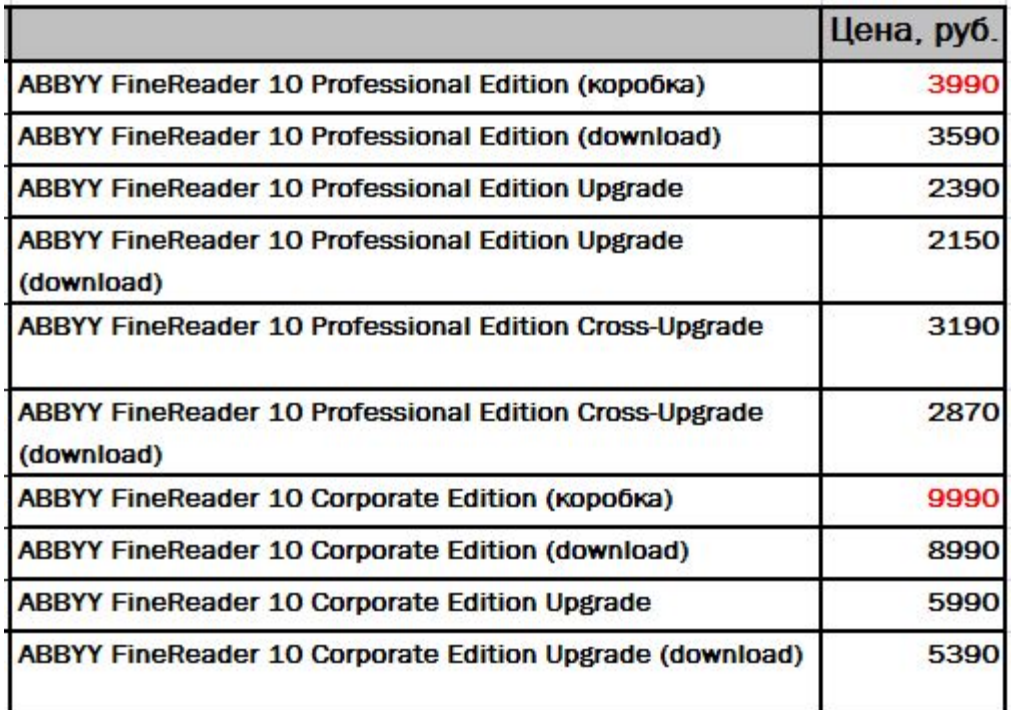

#### **ABBYY FineReader 10 Corporate Edition:**

• пакеты Concurrent и Per Seat лицензий (именные и неименные)

#### Выход дистрибутива: ~ **ноябрь 2009**

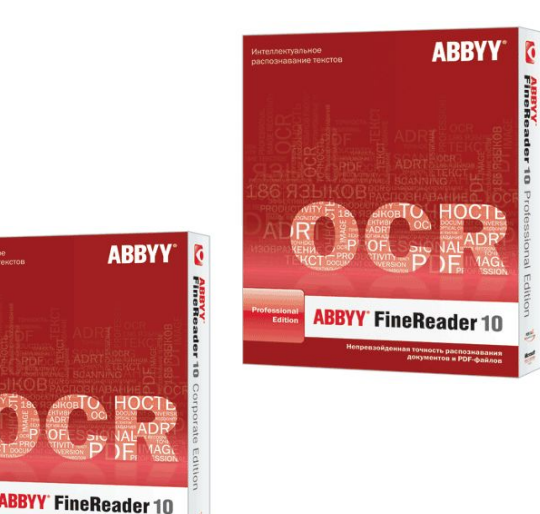

*NB:* Позиция **UPGRADE** распространяется только через интернетмагазин ABBYY

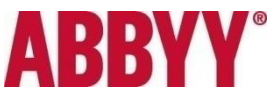

### **Цена и позиции для распространения**

### **Комплектация коробки**

- $CD$ -диск с полнофункциональной версией ABBYY FineReader 10 Professional Edition,
- Брошюра «Быстрое знакомство».

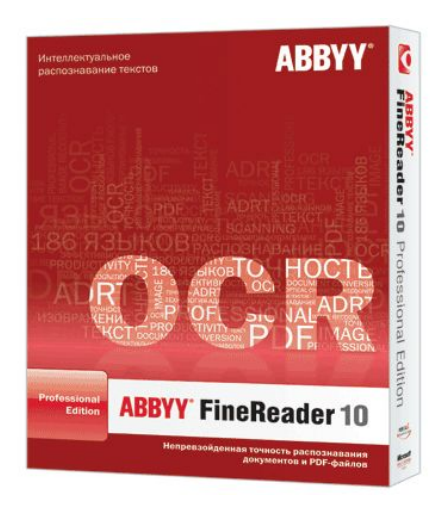

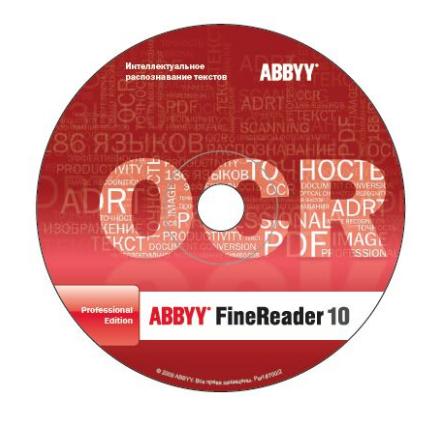

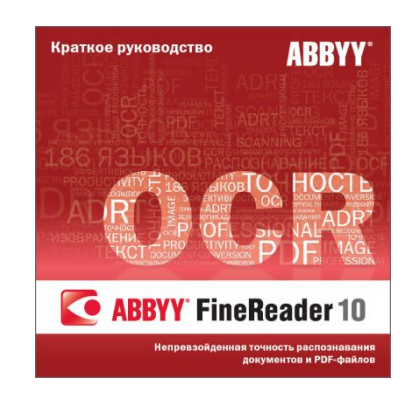

# ARR

## **Продвижение**

### **PR:**

- $\bullet$  Пресс-мероприятие и распространение пресс-релиза
- Точечная работа со СМИ ( $\sim$  20 изданий): передача коробок журналистам на тестирование, инициация статей
- Распространение триал-версий в журналах

#### **Выставки, мероприятия, партнёры:**

- Акция «Бесплатный обмен»
- Буклет по продукту

для пользователей, которые приобрели:

**• ABBYY FineReader 9.0 Professional Edition**

с 22 сентября по 15 октября 2009

- **• ABBYY FineReader 9.0 Corporate**
- Информация в руководстве реселлера (для период с 22 сентября по 31<br>• Информация в руководстве реселлера (для переров) октября 2009.
- Распространение спец. триал-версий со ссылкой на магазины партнёров

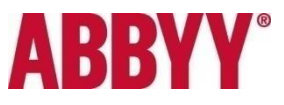

### **Продвижение**

#### **Интернет:**

- Обновление продуктового раздела на www.abbyy.ru
- Контекстная реклама в интернете
- Размещение триал-версий в интернет-каталогах
- Рассылка по зарегистрированным пользователям с предложением обновить программу
- Рекламные кампании в интернете

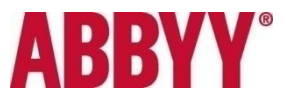

### **Техническая информация**

#### **Системные требования**

- Компьютер с тактовой частотой процессора 1 ГГц или выше.
- Microsoft® Windows® 7, Microsoft® Windows® Vista, Microsoft® Windows® Server 2008, Microsoft® Windows® Server 2003, Microsoft® Windows® XP.
- Для работы с локализованным интерфейсом операционная система должна обеспечивать необходимую языковую поддержку.
- Объем оперативной памяти не менее 512 Мб, дополнительно для каждого ядра процессора 256 Мб.
- Свободное место на диске 650 Мб для установки и 650 Мб для работы программы.
- TWAIN-совместимый сканер, цифровой фотоаппарат/фотокамера мобильного телефона или факсмодем.

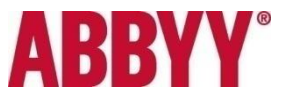

### **Техническая информация**

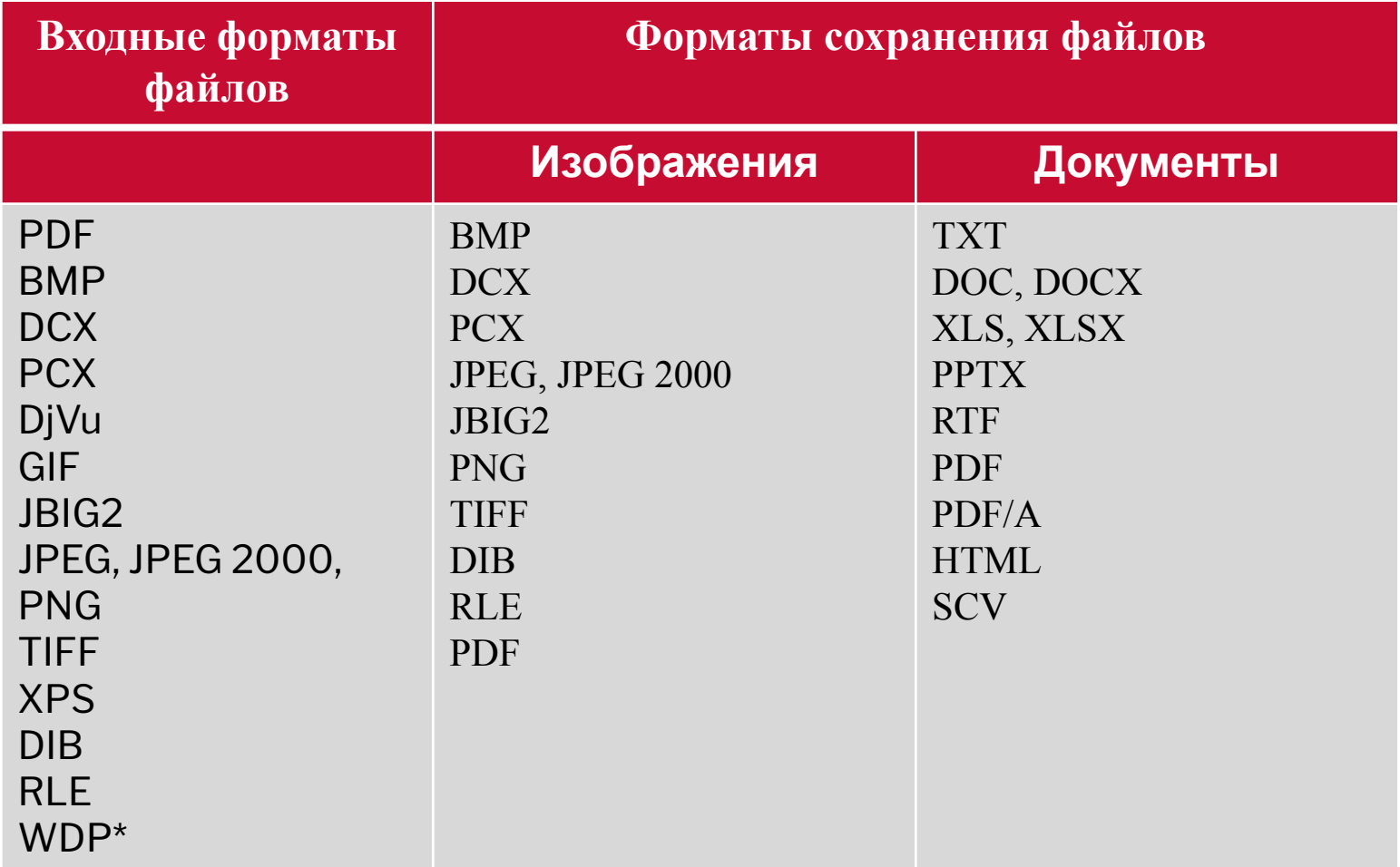

*\*WDP - формат изображения Microsoft, который используется в HD Photo*

### **Техническая информация**

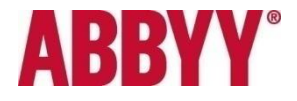

- **● Языки распознавания** 186 (Новые Корейский и Идиш).
- **● Языки со словарной поддержкой** 39
- **● Языки интерфейса**

• (22) Английский, Русский, Немецкий, Французский, Польский, Голландский Итальянский, Испанский, Датский, Португальский, Шведский, Нидерландский, Болгарский, Чешский, Венгерский, Словацкий, Украинский, Турецкий, Литовский, Китайский (простой), Китайский (традиционный), Корейский.

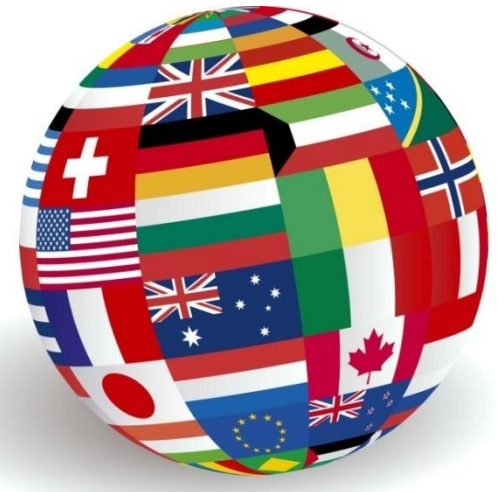

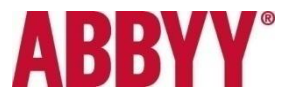

# **СПАСИБО ЗА ВНИМАНИЕ!**